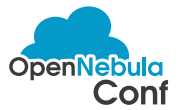

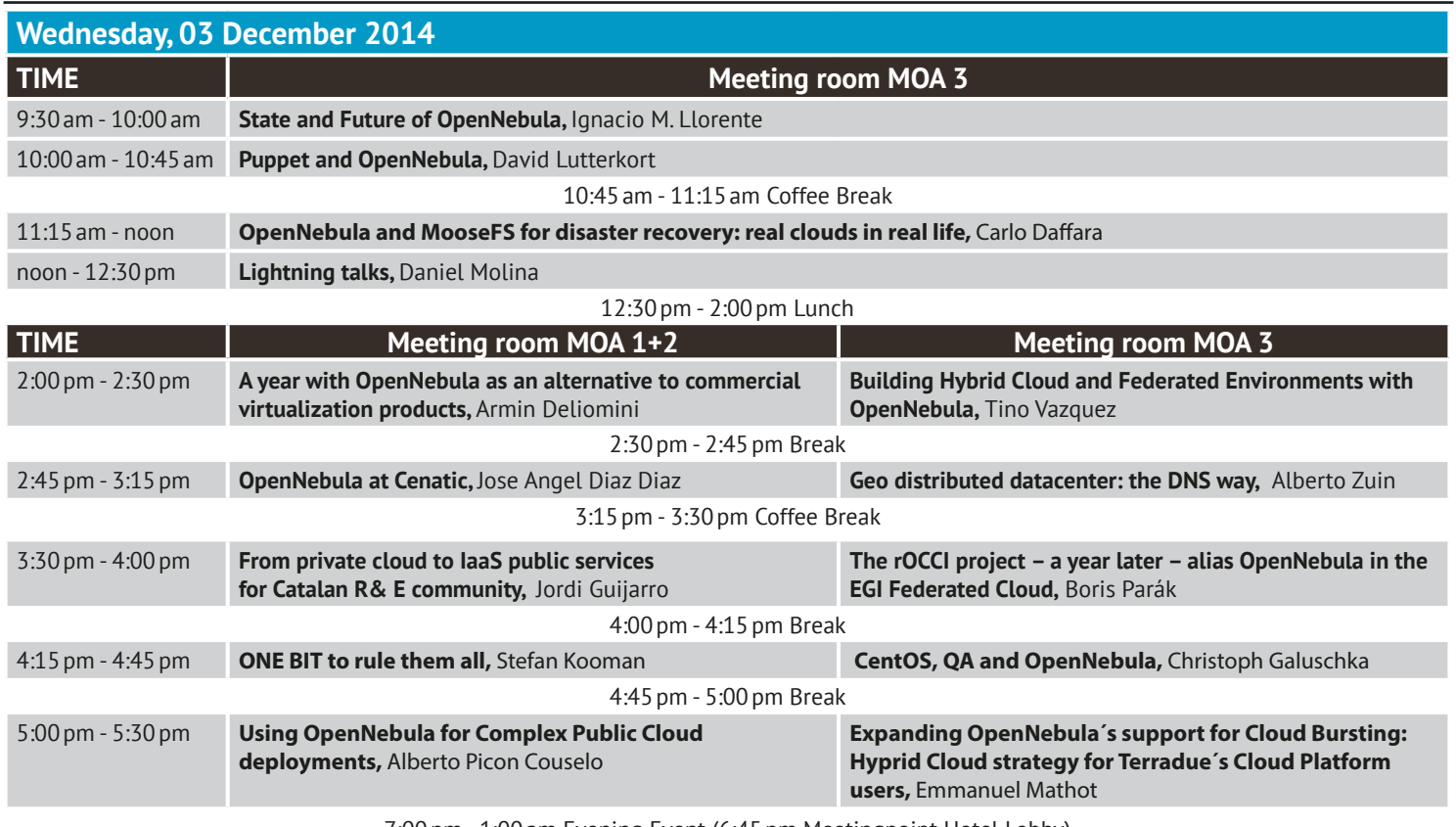

7:00pm - 1:00am Evening Event (6:45pm Meetingpoint Hotel Lobby)

supported by

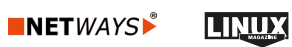

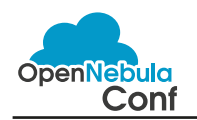

**Thursday, 04 December 2014 TIME Meeting room MOA 3** 10:00am - 10:45am **Understanding the OpenNebula Model for Cloud Provisioning,** Ruben S. Montero 10:45am - 11:15am Coffee Break

11:15am - noon **Practical experiences with OpenNebula for cloudifying a SaaS,** Tim Verhoeven noon - 12:30pm **Lightning talks,** Daniel Molina

## 12:30pm - 2:00pm Lunch

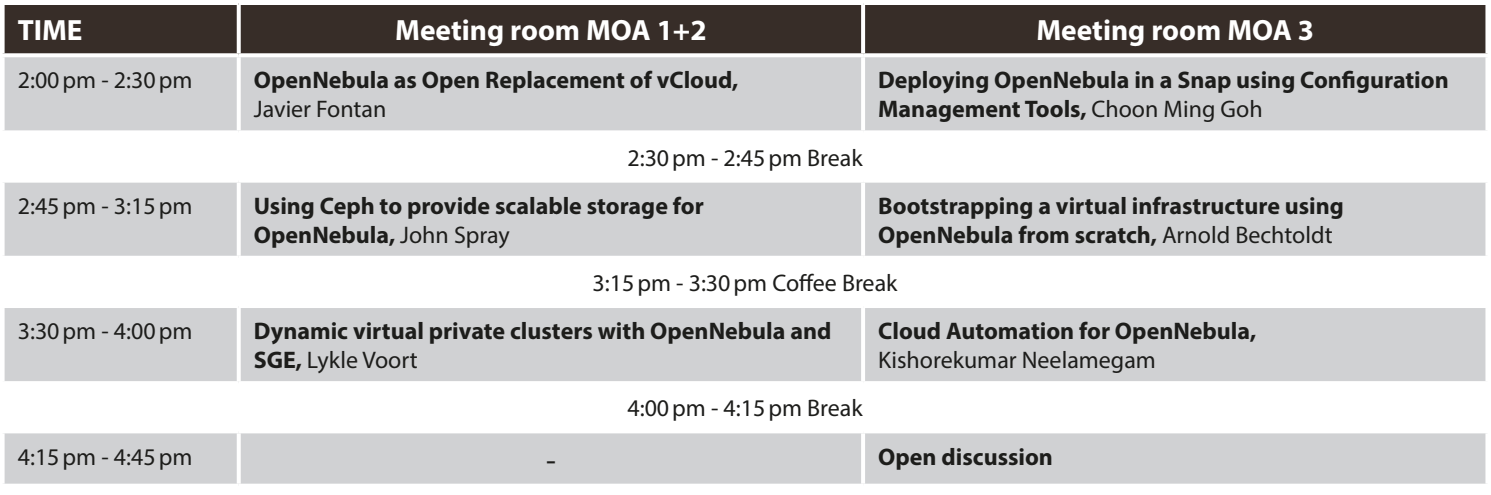

supported by

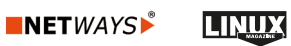